# **Step 1:**

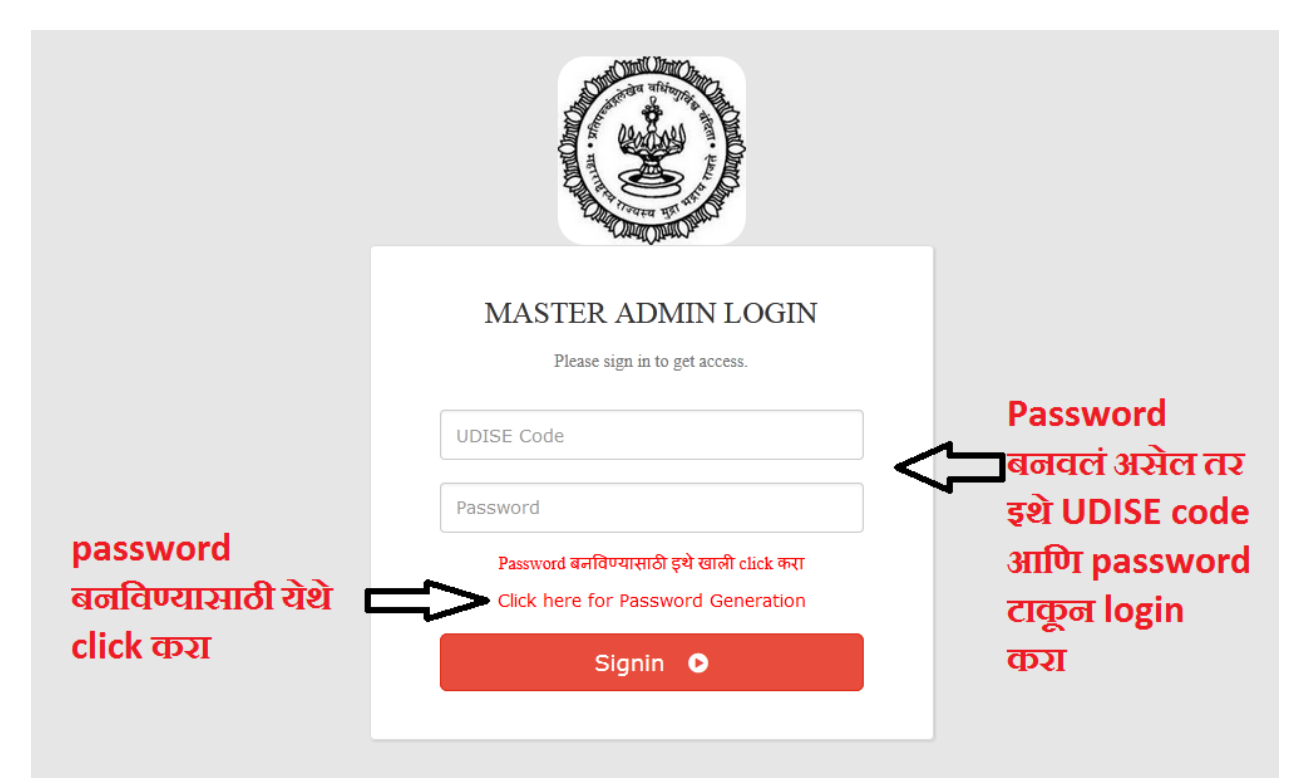

**Step 2:**

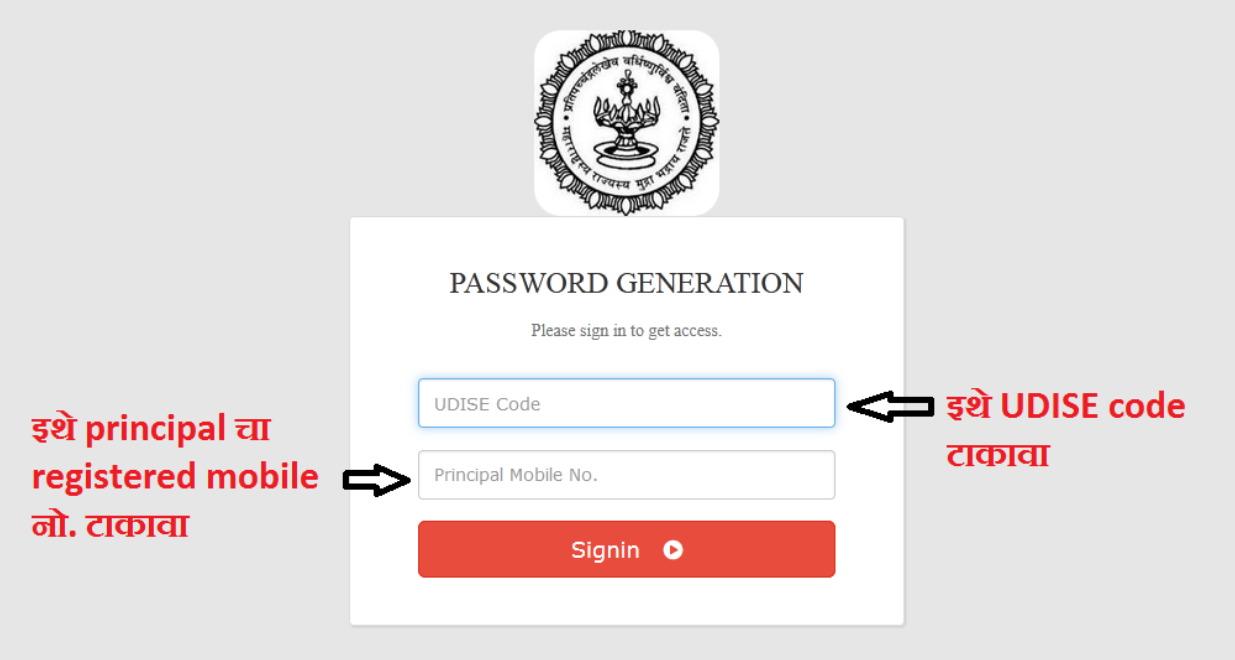

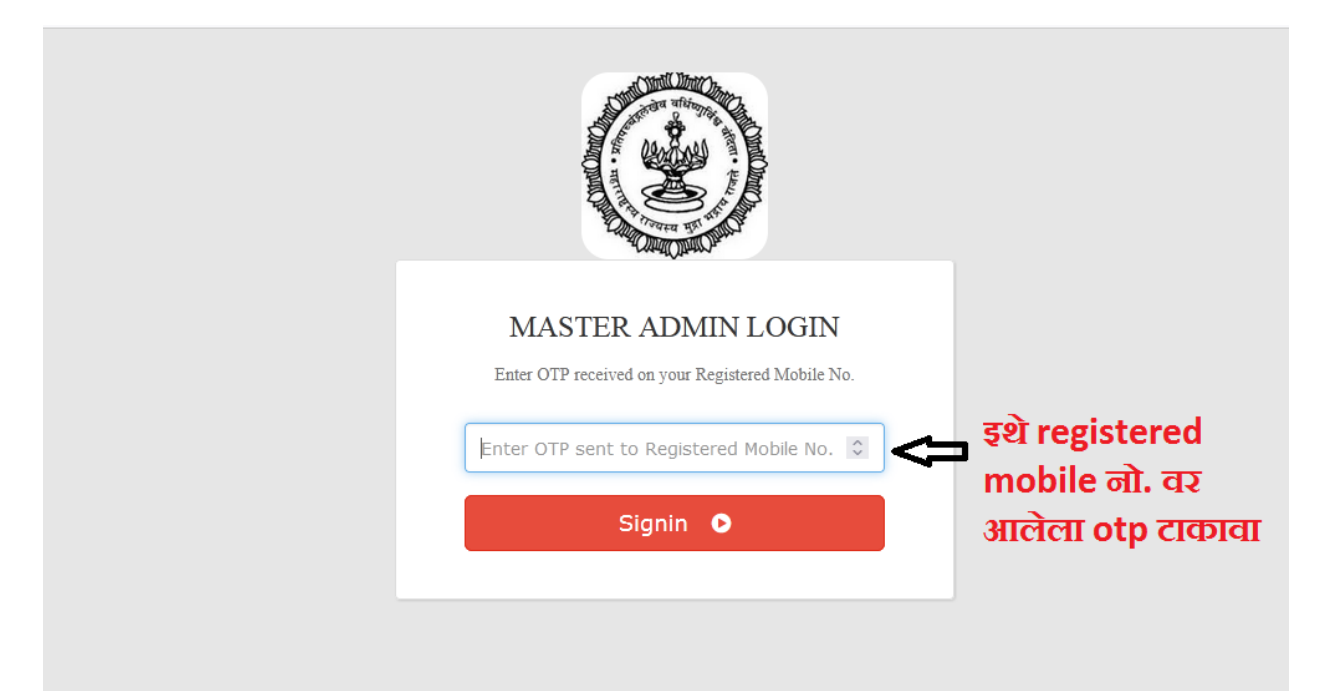

**Step 4:**

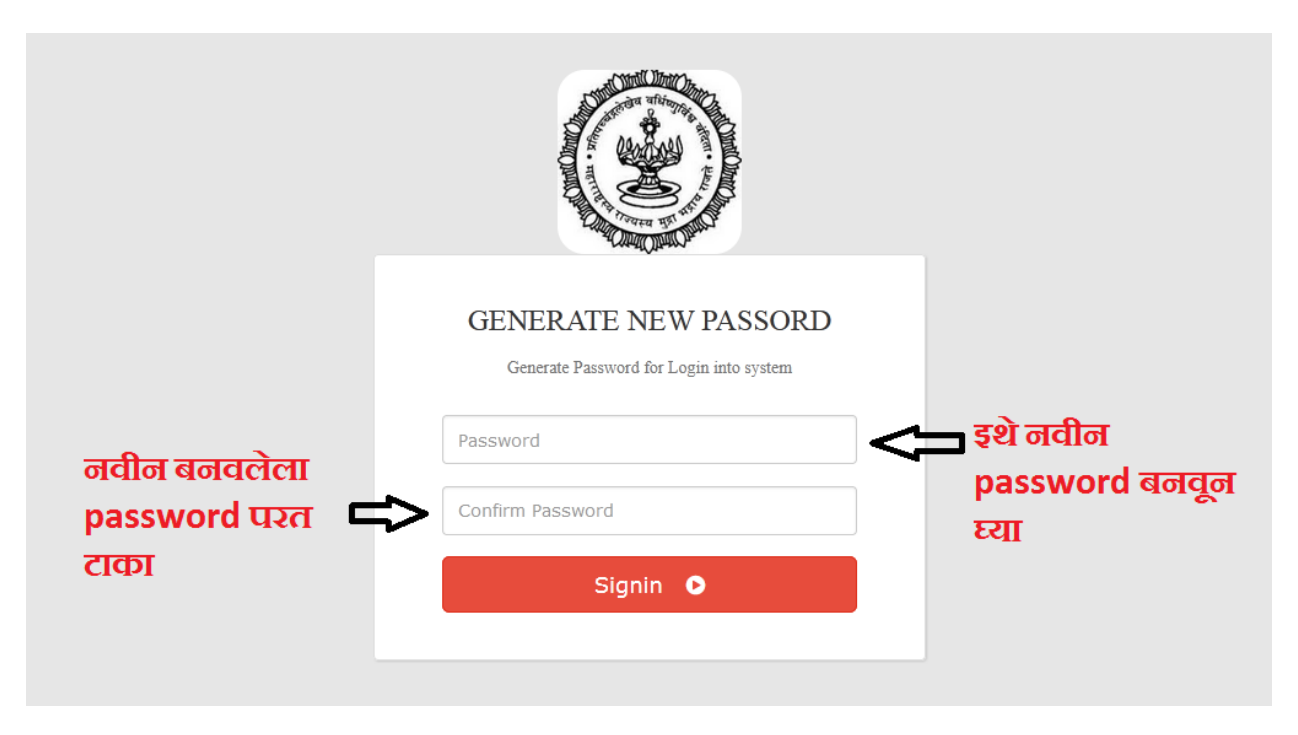

#### **Step 5:**

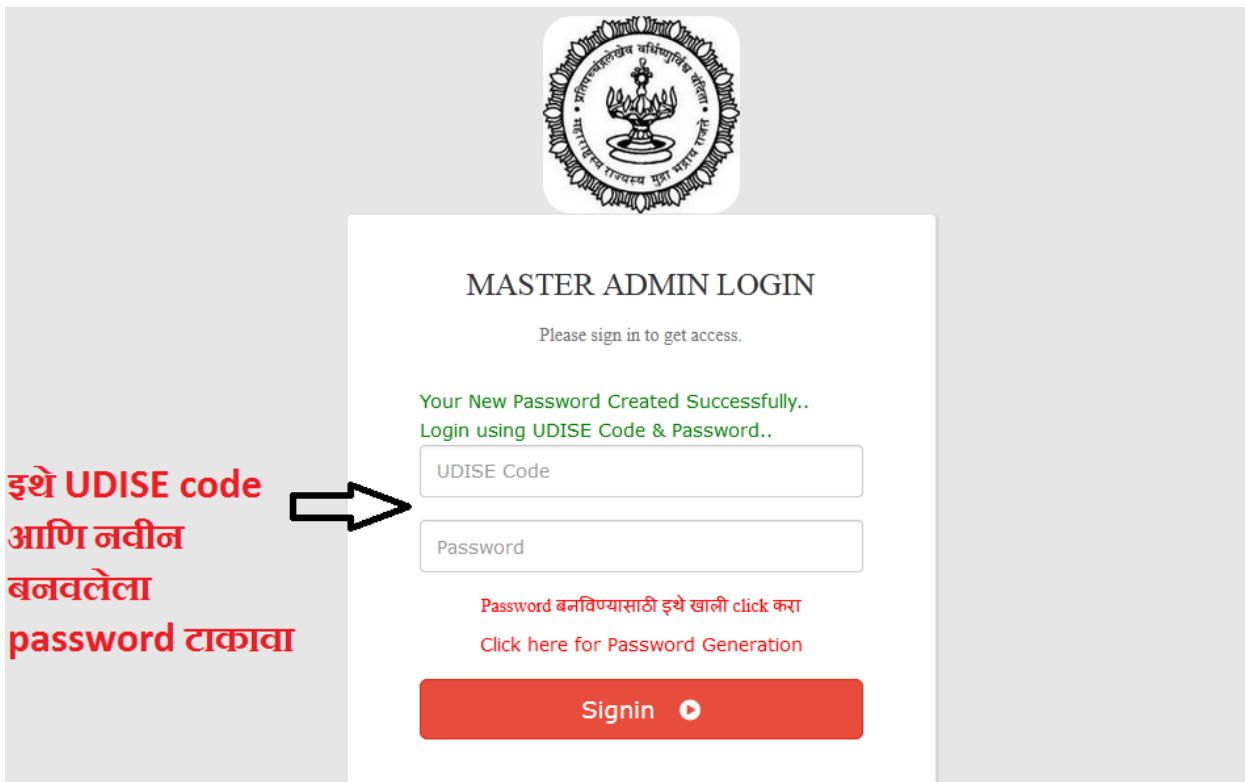

### **Step 6:**

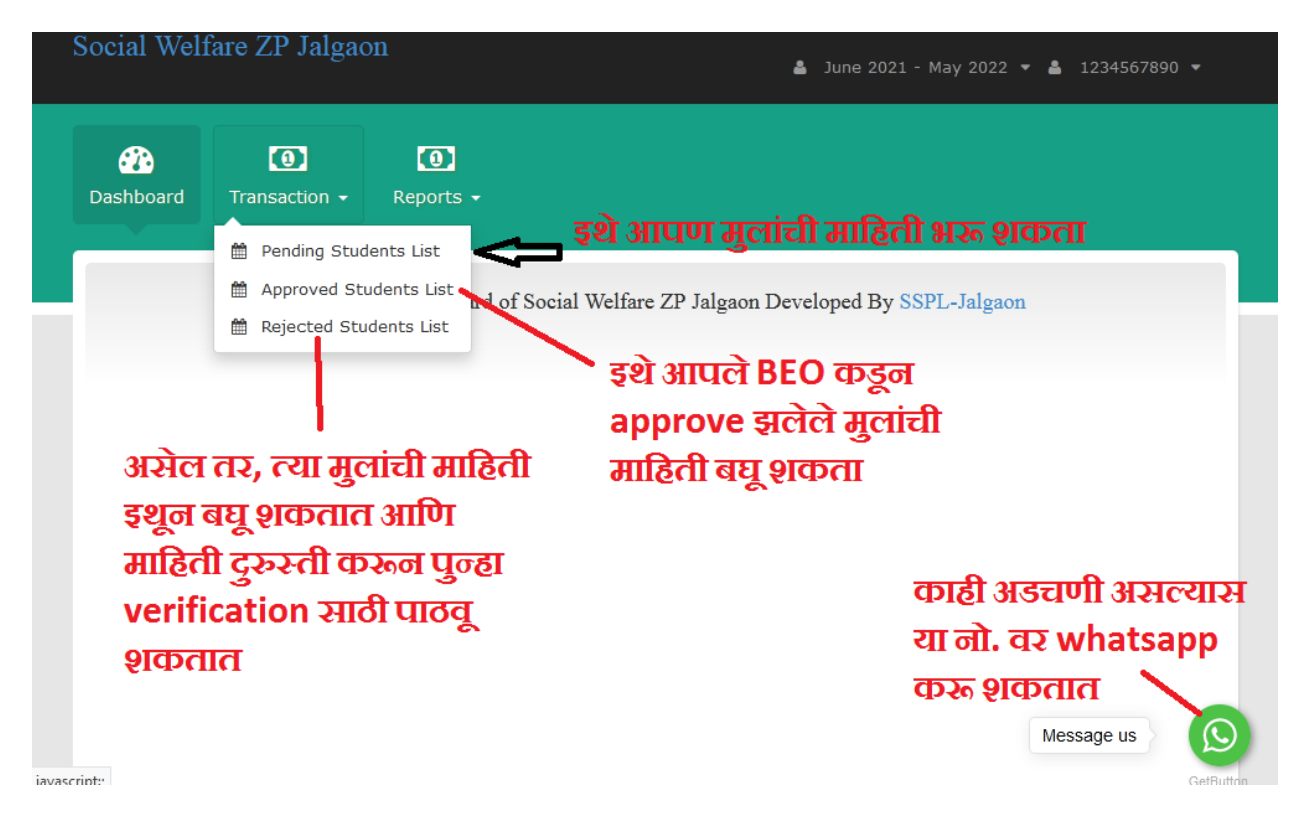

# **Step 7:**

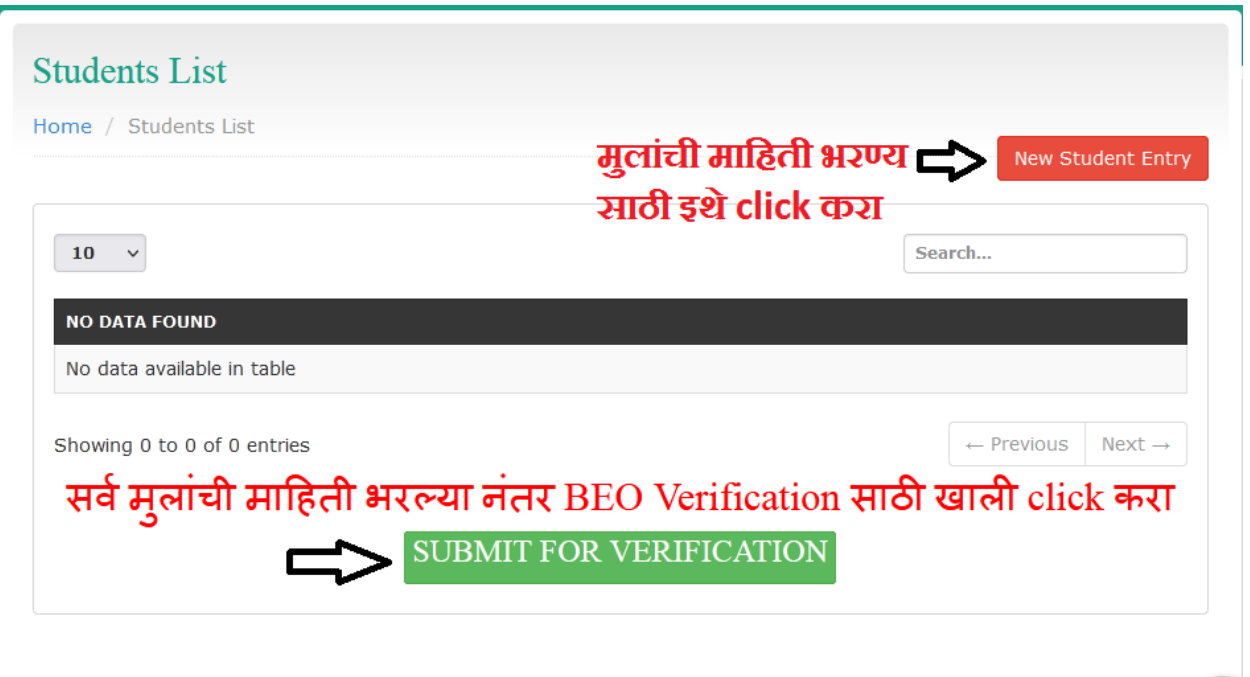

### **Reports:**

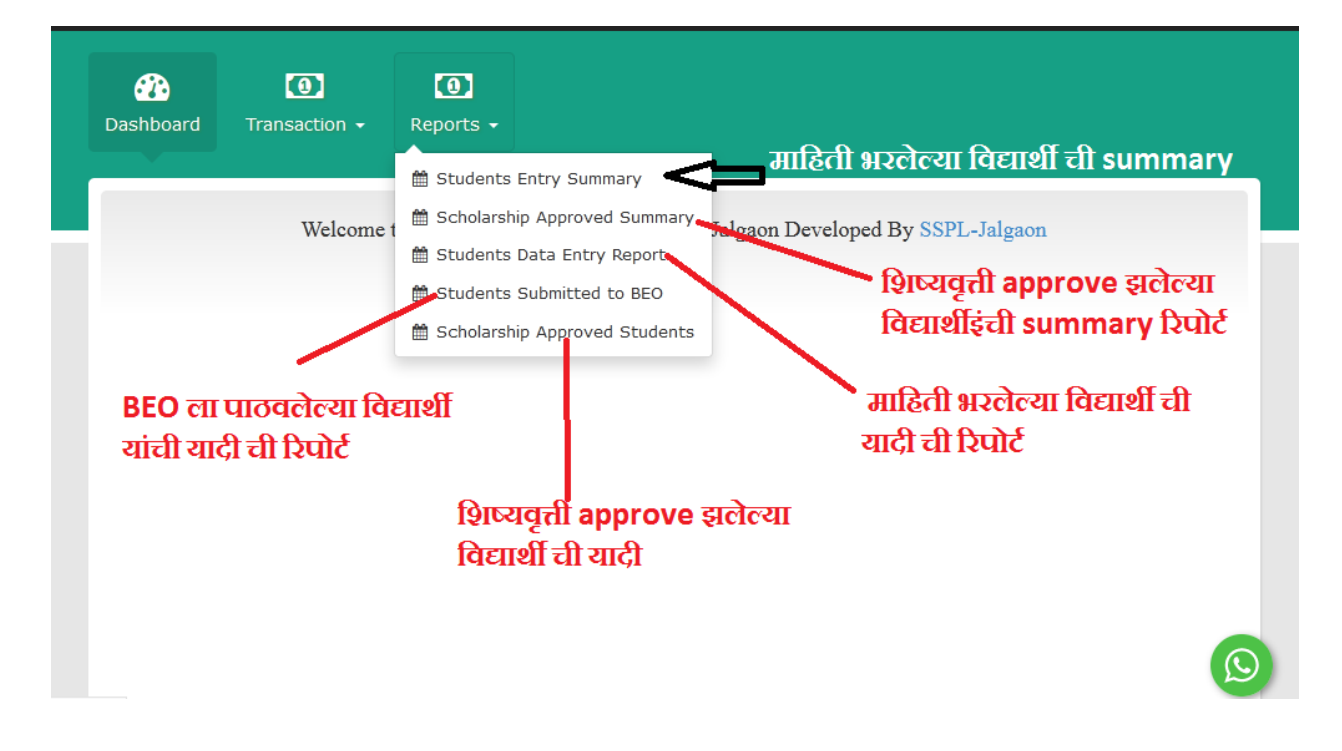